# Package 'fdrtool'

July 8, 2015

<span id="page-0-0"></span>Version 1.2.15

Date 2015-07-07

Title Estimation of (Local) False Discovery Rates and Higher Criticism

Author Bernd Klaus and Korbinian Strimmer.

Maintainer Korbinian Strimmer <strimmerlab@gmail.com>

**Depends**  $R (= 3.0.2)$ 

# Suggests

Imports graphics, grDevices, stats

Description Estimates both tail area-based false

discovery rates (Fdr) as well as local false discovery rates (fdr) for a variety of null models (p-values, z-scores, correlation coefficients, t-scores). The proportion of null values and the parameters of the null distribution are adaptively estimated from the data. In addition, the package contains functions for non-parametric density estimation (Grenander estimator), for monotone regression (isotonic regression and antitonic regression with weights), for computing the greatest convex minorant (GCM) and the least concave majorant (LCM), for the half-normal and correlation distributions, and for computing empirical higher criticism (HC) scores and the corresponding decision threshold.

License GPL  $(>= 3)$ 

URL <http://strimmerlab.org/software/fdrtool/>

NeedsCompilation yes

Repository CRAN

Date/Publication 2015-07-08 09:50:31

# R topics documented:

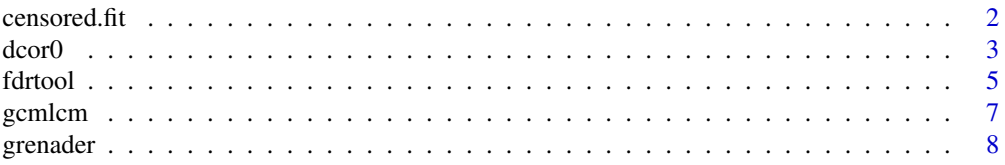

#### <span id="page-1-0"></span> $2 \cos(\theta)$  censored.fit

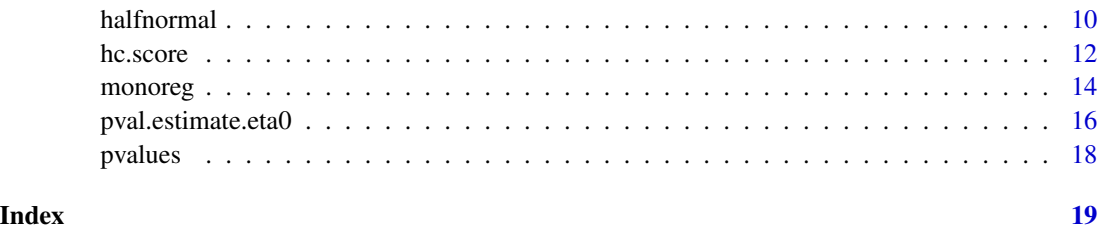

<span id="page-1-2"></span>

censored.fit *Fit Null Distribution To Censored Data by Maximum Likelihood*

# <span id="page-1-1"></span>Description

censored.fit fits a null distribution to censored data.

fndr.cutoff finds a suitable cutoff point based on the (approximate) false non-discovery rate (FNDR).

#### Usage

```
censored.fit(x, cutoff, statistic=c("normal", "correlation", "pvalue", "studentt"))
fndr.cutoff(x, statistic=c("normal", "correlation", "pvalue", "studentt"))
```
#### Arguments

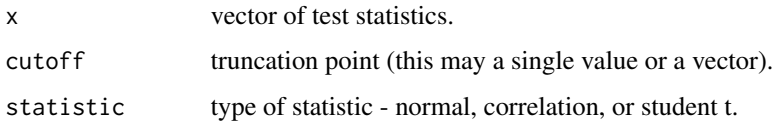

### Details

As null model truncated normal, truncated student t or a truncated correlation density is assumed. The truncation point is specified by the cutoff parameter. All data points whose absolute value are large than the cutoff point are ignored when fitting the truncated null model via maximum likelihood. The total number of data points is only used to estimate the fraction of null values eta0.

# Value

censored.fit returns a matrix whose rows contain the estimated parameters and corresponding errors for each cutoff point.

fndr.cutoff returns a tentative cutoff point.

### See Also

[fdrtool](#page-4-1).

#### <span id="page-2-0"></span> $\alpha$  dcor0  $\alpha$  3

### Examples

```
# load "fdrtool" library
library("fdrtool")
# simulate normal data
sd.true = 2.232n = 5000
z = \text{norm}(n, sd=sd,true)censored.fit(z, c(2,3,5), statistic="normal")
# simulate contaminated mixture of correlation distribution
r = rcor@(700, kappa=10)u1 = runif(200, min=-1, max=-0.7)u2 = runif(200, min=0.7, max=1)rc = c(r, ul, ul)censored.fit(r, 0.7, statistic="correlation")
censored.fit(rc, 0.7, statistic="correlation")
# pvalue example
data(pvalues)
co = fndr.cutoff(pvalues, statistic="pvalue")
co
censored.fit(pvalues, cutoff=co, statistic="pvalue")
```
dcor0 *Distribution of the Vanishing Correlation Coefficient (rho=0) and Related Functions*

#### **Description**

The above functions describe the distribution of the Pearson correlation coefficient r assuming that there is no correlation present (rho =  $\theta$ ).

Note that the distribution has only a single parameter: the degree of freedom kappa, which is equal to the inverse of the variance of the distribution.

The theoretical value of kappa depends both on the sample size n and the number p of considered variables. If a simple correlation coefficient between two variables (p=2) is considered the degree of freedom equals kappa = n-1. However, if a partial correlation coefficient is considered (conditioned on p-2 remaining variables) the degree of freedom is kappa =  $n-1-(p-2) = n-p+1$ .

### Usage

```
dcor0(x, kappa, log=FALSE)
pcor0(q, kappa, lower.tail=TRUE, log.p=FALSE)
qcor0(p, kappa, lower.tail=TRUE, log.p=FALSE)
rcor0(n, kappa)
```
#### <span id="page-3-0"></span>**Arguments**

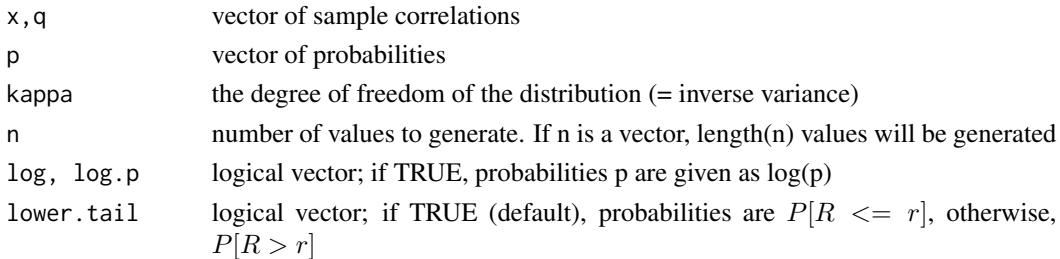

#### Details

For density and distribution functions as well as a corresponding random number generator of the correlation coefficient for arbitrary non-vanishing correlation rho please refer to the SuppDists package by Bob Wheeler <br/>bwheeler@echip.com> (available on CRAN). Note that the parameter N in his dPearson function corresponds to N=kappa+1.

#### Value

dcor0 gives the density, pcor0 gives the distribution function, qcor0 gives the quantile function, and rcor0 generates random deviates.

#### Author(s)

Korbinian Strimmer (<http://strimmerlab.org>).

# See Also

[cor](#page-0-0).

# load fdrtool library

```
library("fdrtool")
# distribution of r for various degrees of freedom
x = seq(-1, 1, 0.01)y1 = dcor0(x, kappa=7)y2 = dcor\Theta(x, kappa=15)plot(x,y2,type="l", xlab="r", ylab="pdf",
  xlim=c(-1,1), ylim=c(0,2))
lines(x,y1)
# simulated data
r = rcor0(1000, kappa=7)hist(r, freq=FALSE,
  xlim=c(-1,1), ylim=c(0,5))lines(x,y1,type="l")
# distribution function
pcor0(-0.2, kappa=15)
```
<span id="page-4-1"></span><span id="page-4-0"></span>

### Description

fdrtool takes a vector of z-scores (or of correlations, p-values, or t-statistics), and estimates for each case both the tail area-based Fdr as well as the density-based fdr (=q-value resp. local false discovery rate). The parameters of the null distribution are estimated adaptively from the data (except for the case of p-values where this is not necessary).

#### Usage

```
fdrtool(x, statistic=c("normal", "correlation", "pvalue"),
 plot=TRUE, color.figure=TRUE, verbose=TRUE,
  cutoff.method=c("fndr", "pct0", "locfdr"),
  pct0=0.75)
```
#### Arguments

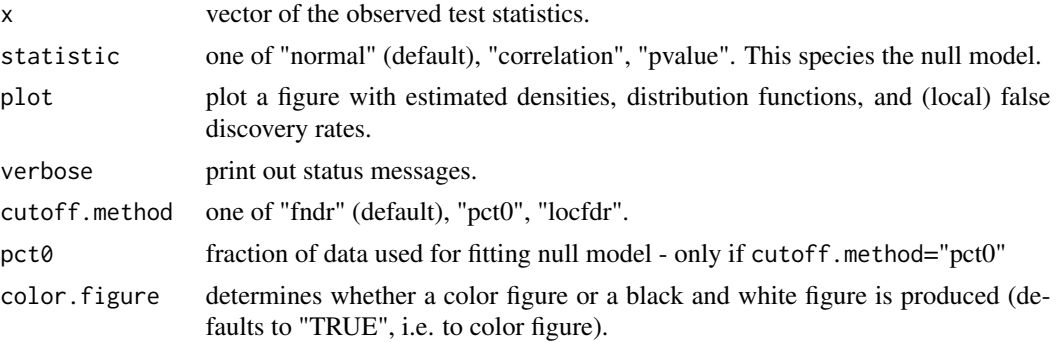

# Details

The algorithm implemented in this function proceeds as follows:

- 1. A suitable cutoff point is determined. If cutoff.method is "fndr" then first an approximate null model is fitted and subsequently a cutoff point is sought with false nondiscovery rate as small as possible (see [fndr.cutoff](#page-1-1)). If cutoff.method is "pct0" then a specified quantile (default value: 0.75) of the data is used as the cutoff point. If cutoff.method equals "locfdr" then the heuristic of the "locfdr" package (version  $1.1-6$ ) is employed to find the cutoff (zscores and correlations only).
- 2. The parameters of the null model are estimated from the data using [censored.fit](#page-1-2). This results in estimates for scale parameters und and proportion of null values (eta0).
- 3. Subsequently the corresponding p-values are computed, and a modified [grenander](#page-7-1) algorithm is employed to obtain the overall density and distribution function (note that this respects the estimated eta0).
- 4. Finally, q-values and local fdr values are computed for each case.

<span id="page-5-0"></span>The assumed null models all have (except for p-values) one free scale parameter. Note that the z-scores and the correlations are assumed to have zero mean.

#### Value

A list with the following components:

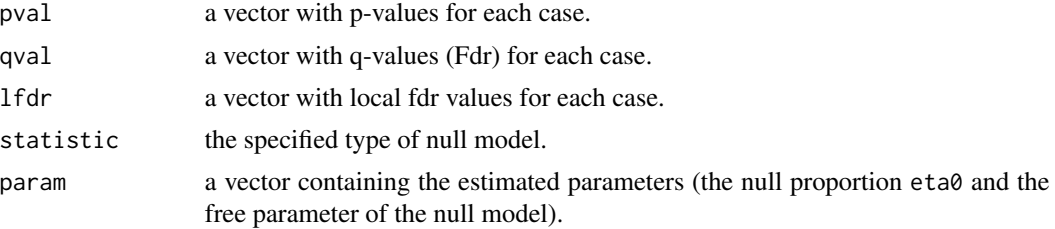

# Author(s)

Korbinian Strimmer (<http://strimmerlab.org>).

# References

Strimmer, K. (2008a). A unified approach to false discovery rate estimation. BMC Bioinformatics 9: 303. Available from <http://www.biomedcentral.com/1471-2105/9/303/>.

Strimmer, K. (2008b). fdrtool: a versatile R package for estimating local and tail area- based false discovery rates. Bioinformatics 24: 1461-1462. Available from [http://bioinformatics.](http://bioinformatics.oxfordjournals.org/cgi/content/abstract/24/12/1461) [oxfordjournals.org/cgi/content/abstract/24/12/1461](http://bioinformatics.oxfordjournals.org/cgi/content/abstract/24/12/1461).

# See Also

[pval.estimate.eta0](#page-15-1), [censored.fit](#page-1-2).

# Examples

```
# load "fdrtool" library and p-values
library("fdrtool")
data(pvalues)
```
# estimate fdr and Fdr from p-values

```
data(pvalues)
fdr = fdrtool(pvalues, statistic="pvalue")
fdr$qval # estimated Fdr values
fdr$lfdr # estimated local fdr
```

```
# the same but with black and white figure
fdr = fdrtool(pvalues, statistic="pvalue", color.figure=FALSE)
```
# estimate fdr and Fdr from z-scores

#### <span id="page-6-0"></span>gcmlcm and the state of the state of the state of the state of the state of the state of the state of the state of the state of the state of the state of the state of the state of the state of the state of the state of the

```
sd.true = 2.232
n = 500
z = rnorm(n, sd=sd.true)
z = c(z, runif(30, 5, 10)) # add some contamination
fdr = fdrtool(z)# you may change some parameters of the underlying functions
fdr = fdrtool(z, cutoff.method="pct0", pct0=0.9)
```
#### <span id="page-6-1"></span>gcmlcm *Greatest Convex Minorant and Least Concave Majorant*

#### Description

gcmlcm computes the greatest convex minorant (GCM) or the least concave majorant (LCM) of a piece-wise linear function.

#### Usage

gcmlcm(x, y, type=c("gcm", "lcm"))

#### Arguments

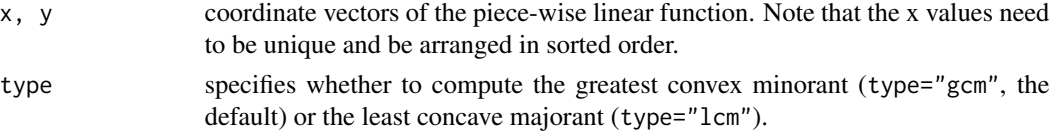

# Details

The GCM is obtained by isotonic regression of the raw slopes, whereas the LCM is obtained by antitonic regression. See Robertson et al. (1988).

#### Value

A list with the following entries:

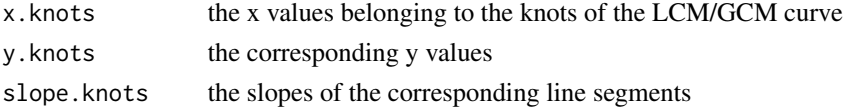

# Author(s)

Korbinian Strimmer (<http://strimmerlab.org>).

#### References

Robertson, T., F. T. Wright, and R. L. Dykstra. 1988. Order restricted statistical inference. John Wiley and Sons.

#### See Also

[monoreg](#page-13-1).

#### Examples

```
# load "fdrtool" library
library("fdrtool")
# generate some data
x = 1:20y = \text{rev}(20)plot(x, y, type="l", lty=3, main="GCM (red) and LCM (blue)")
points(x, y)
# greatest convex minorant (red)
gg = gcmlcm(x,y)lines(gg$x.knots, gg$y.knots, col=2, lwd=2)
# least concave majorant (blue)
11 = \text{gcmlcm}(x, y, \text{ type="lcm}'')lines(ll$x.knots, ll$y.knots, col=4, lwd=2)
```
grenader *Grenander Estimator of a Decreasing or Increasing Density*

# <span id="page-7-1"></span>Description

The function grenander computes the Grenander estimator of a one-dimensional decreasing or increasing density.

#### Usage

grenander(F, type=c("decreasing", "increasing"))

#### Arguments

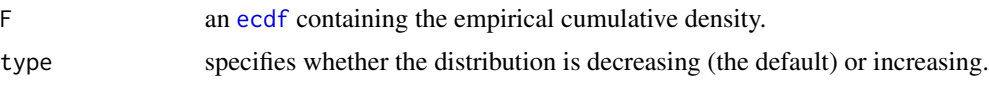

#### Details

The Grenander (1956) density estimator is given by the slopes of the least concave majorant (LCM) of the empirical distribution function (ECDF). It is a decreasing piecewise-constant function and can be shown to be the non-parametric maximum likelihood estimate (NPMLE) under the assumption of a decreasing density (note that the ECDF is the NPMLE without this assumption). Similarly, an increasing density function is obtained by using the greatest convex minorant (GCM) of the ECDF.

<span id="page-7-0"></span>

#### <span id="page-8-0"></span>grenader 1996 – 1996 – 1997 – 1998 – 1998 – 1998 – 1999 – 1999 – 1999 – 1999 – 1999 – 1999 – 1999 – 1999 – 19

# Value

A list of class grenander with the following components:

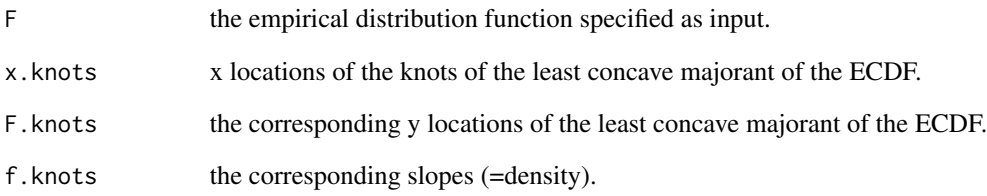

# Author(s)

Korbinian Strimmer (<http://strimmerlab.org>).

#### References

Grenander, U. (1956). On the theory of mortality measurement, Part II. *Skan. Aktuarietidskr*, 39, 125–153.

#### See Also

[ecdf](#page-0-0), [gcmlcm](#page-6-1), [density](#page-0-0).

```
# load "fdrtool" library
library("fdrtool")
# samples from random exponential variable
z = \text{resp}(30, 1)e = e c df(z)g =grenander(e)
g
# plot ecdf, concave cdf, and Grenander density estimator (on log scale)
plot(g, log="y")
# for comparison the kernel density estimate
plot(density(z))
# area under the Grenander density estimator
sum( g$f.knots[-length(g$f.knots)]*diff(g$x.knots) )
```
<span id="page-9-0"></span>

#### Description

Density, distribution function, quantile function and random generation for the half-normal distribution with parameter theta.

# Usage

```
dhalfnorm(x, theta=sqrt(pi/2), log = FALSE)
phalfnorm(q, theta=sqrt(pi/2), lower.tail = TRUE, log.p = FALSE)
qhalfnorm(p, theta=sqrt(pi/2), lower.tail = TRUE, log.p = FALSE)
rhalfnorm(n, theta=sqrt(pi/2))
sd2theta(sd)
theta2sd(theta)
```
# Arguments

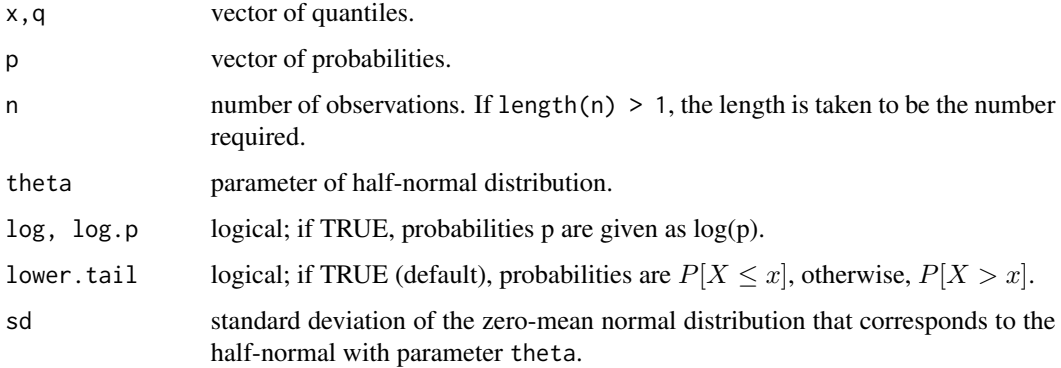

#### Details

 $x = abs(z)$  follows a half-normal distribution with if z is a normal variate with zero mean. The half-normal distribution has density

$$
f(x) = \frac{2\theta}{\pi}e^{-x^2\theta^2/\pi}
$$

It has mean  $E(x) = \frac{1}{\theta}$  and variance  $Var(x) = \frac{\pi - 2}{2\theta^2}$ .

The parameter  $\theta$  is related to the standard deviation  $\sigma$  of the corresponding zero-mean normal distribution by the equation  $\theta = \sqrt{\pi/2}/\sigma$ .

If  $\theta$  is not specified in the above functions it assumes the default values of  $\sqrt{\pi/2}$ , corresponding to  $\sigma = 1$ .

#### <span id="page-10-0"></span>halfnormal 11

### Value

dhalfnorm gives the density, phalfnorm gives the distribution function, qhalfnorm gives the quantile function, and rhalfnorm generates random deviates. sd2theta computes a theta parameter. theta2sd computes a sd parameter.

# See Also

[Normal](#page-0-0).

```
# load "fdrtool" library
library("fdrtool")
## density of half-normal compared with a corresponding normal
par(mfrow=c(1,2))
sd.norm = 0.64x = seq(0, 5, 0.01)x2 = seq(-5, 5, 0.01)plot(x, dhalfnorm(x, sd2theta(sd.norm)), type="l", xlim=c(-5, 5), lwd=2,
  main="Probability Density", ylab="pdf(x)")
lines(x2, dnorm(x2, sd=sd.norm), col=8 )
plot(x, phalfnorm(x, sd2theta(sd.norm)), type="l", xlim=c(-5, 5), lwd=2,
   main="Distribution Function", ylab="cdf(x)")
lines(x2, pnorm(x2, sd=sd.norm), col=8 )
legend("topleft",
c("half-normal", "normal"), lwd=c(2,1),col = c(1, 8), bty = "n", cex = 1.0)par(mfrow=c(1,1))
## distribution function
integrate(dhalfnorm, 0, 1.4, theta = 1.234)
phalfonom(1.4, theta = 1.234)## quantile function
qhalfnorm(-1) # NaN
qhalfnorm(0)
qhalfnorm(.5)
qhalfnorm(1)
qhalfnorm(2) # NaN
## random numbers
theta = 0.72hz = rhalfnorm(10000, theta)
```
<span id="page-11-0"></span>12 hc.score

```
hist(hz, freq=FALSE)
lines(x, dhalfnorm(x, theta))
mean(hz)
1/theta # theoretical mean
var(hz)
(pi-2)/(2*theta*theta) # theoretical variance
## relationship with two-sided normal p-values
z = rnorm(1000)
# two-sided p-values
pvl = 1- phalfonom(abs(z))pv12 = 2 - 2*pnorm(abs(z))sum(pvl-pvl2)^2 # equivalent
hist(pvl2, freq=FALSE) # uniform distribution
# back to half-normal scores
hz = qhalfonom(1-pv1)hist(hz, freq=FALSE)
lines(x, dhalfnorm(x))
```
hc.score *Compute Empirical Higher Criticism Scores and Corresponding Decision Threshold From p-Values*

# Description

hc. score computes the empirical higher criticism (HC) scores from p-values.

hc.thresh determines the HC decision threshold by searching for the p-value with the maximum HC score.

#### Usage

hc.score(pval) hc.thresh(pval, alpha0=1, plot=TRUE)

# Arguments

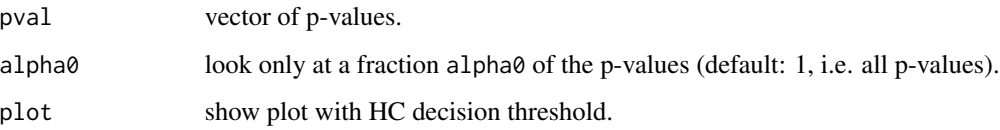

#### <span id="page-12-0"></span>hc.score and the score in the score in the score in the score in the score in the score in the score in the score in the score in the score in the score in the score in the score in the score in the score in the score in t

# Details

Higher Criticism (HC) provides an alternative means to determine decision thresholds for signal identification, especially if the signal is rare and weak.

See Donoho and Jin (2008) for details of this approach and Klaus and Strimmer (2012) for a review and connections with FDR methdology.

# Value

hc.score returns a vector with the HC score corresponding to each p-value.

hc.thresh returns the p-value corresponding to the maximum HC score.

#### Author(s)

Bernd Klaus and Korbinian Strimmer (<http://strimmerlab.org>).

#### References

Donoho, D. and J. Jin. (2008). Higher criticism thresholding: optimal feature selection when useful features are rare and weak. Proc. Natl. Acad. Sci. USA 105:14790-15795.

Klaus, B., and K. Strimmer (2013). Signal identification for rare and weak features: higher criticism or false discovery rates? Biostatistics 14: 129-143. Preprint available from [http://arxiv.org/](http://arxiv.org/abs/1112.2615) [abs/1112.2615](http://arxiv.org/abs/1112.2615).

# See Also

[fdrtool](#page-4-1).

### Examples

```
# load "fdrtool" library
library("fdrtool")
```
# some p-values data(pvalues)

# compute HC scores hc.score(pvalues)

# determine HC threshold hc.thresh(pvalues)

<span id="page-13-1"></span><span id="page-13-0"></span>

#### Description

monoreg performs monotone regression (either isotonic or antitonic) with weights.

#### Usage

```
monoreg(x, y=NULL, w=rep(1, length(x)), type=c("isotonic", "antitonic"))
```
# Arguments

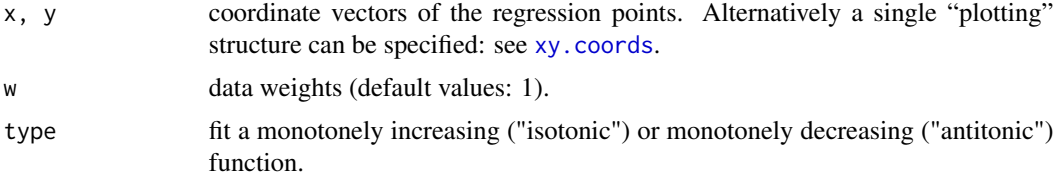

#### Details

monoreg is similar to [isoreg](#page-0-0), with the addition that monoreg accepts weights.

If several identical x values are given as input, the corresponding y values and the weights w are automatically merged, and a warning is issued.

The plot.monoreg function optionally plots the cumulative sum diagram with the greatest convex minorant (isotonic regression) or the least concave majorant (antitonic regression), see the examples below.

# Value

A list with the following entries:

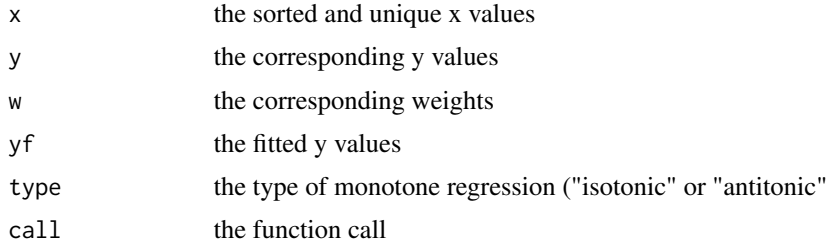

### Author(s)

Korbinian Strimmer (<http://strimmerlab.org>).

Part of this function is C code that has been ported from R code originally written by Kaspar Rufibach.

#### <span id="page-14-0"></span>monoreg and the state of the state of the state of the state of the state of the state of the state of the state of the state of the state of the state of the state of the state of the state of the state of the state of th

#### References

Robertson, T., F. T. Wright, and R. L. Dykstra. 1988. Order restricted statistical inference. John Wiley and Sons.

#### See Also

[isoreg](#page-0-0).

```
# load "fdrtool" library
library("fdrtool")
# an example with weights
# Example 1.1.1. (dental study) from Robertson, Wright and Dykstra (1988)
age = c(14, 14, 8, 8, 8, 10, 10, 10, 12, 12, 12)
size = c(23.5, 25, 21, 23.5, 23, 24, 21, 25, 21.5, 22, 19)mr = monoreg(age, size)
# sorted x values
mr$x # 8 10 12 14
# weights and merged y values
mr$w # 3 3 3 2
mr$y # 22.50000 23.33333 20.83333 24.25000
# fitted y values
mr$yf # 22.22222 22.22222 22.22222 24.25000
fitted(mr)
residuals(mr)
plot(mr, ylim=c(18, 26)) # this shows the averaged data points
points(age, size, pch=2) # add original data points
###
y = c(1, 0, 1, 0, 0, 1, 0, 1, 1, 0, 1, 0)x = 1: length(y)
mr = monoreg(y)# plot with greatest convex minorant
plot(mr, plot.type="row.wise")
# this is the same
mr = monoreg(x, y)plot(mr)
# antitonic regression and least concave majorant
mr = monoreg(-y, type="a")plot(mr, plot.type="row.wise")
```

```
# the fit yf is independent of the location of x and y
plot(monoreg(x + runif(1, -1000, 1000),
             y +runif(1, -1000, 1000)) )
###
y = c(0,0,2/4,1/5,2/4,1/2,4/5,5/8,7/11,10/11)
x = c(5, 9, 13, 18, 22, 24, 29, 109, 120, 131)mr = monoreg(x, y)plot(mr, plot.type="row.wise")
# the fit (yf) only depends on the ordering of x
monoreg(1:length(y), y)$yf
monoreg(x, y)$yf
```
<span id="page-15-1"></span>pval.estimate.eta0 *Estimate the Proportion of Null p-Values*

# Description

pval.estimate.eta0 estimates the proportion eta0 of null p-values in a given vector of p-values.

#### Usage

```
pval.estimate.eta0(p, method=c("smoother", "bootstrap", "conservative",
   "adaptive", "quantile"), lambda=seq(0,0.9,0.05),
   diagnostic.plot=TRUE, q=0.1)
```
# Arguments

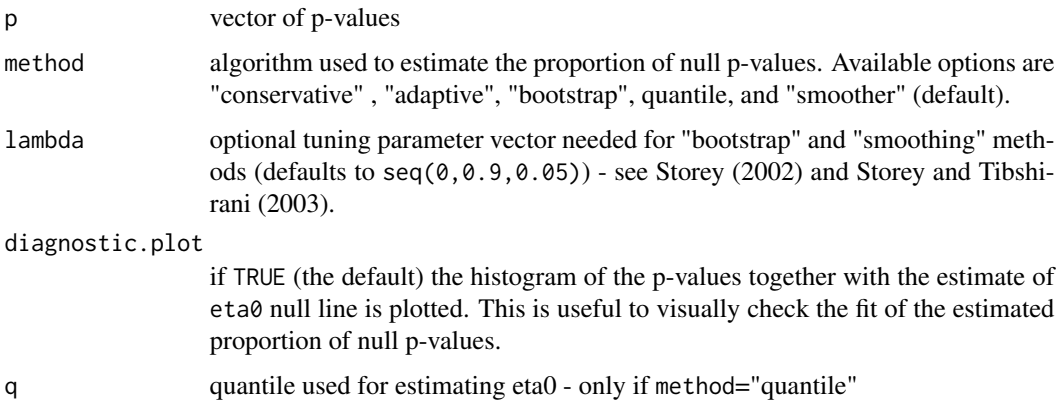

#### <span id="page-16-0"></span>Details

This quantity eta0, i.e. the proportion eta0 of null p-values in a given vector of p-values, is an important parameter when controlling the false discovery rate (FDR). A conservative choice is eta0 = 1 but a choice closer to the true value will increase efficiency and power - see Benjamini and Hochberg (1995, 2000) and Storey (2002) for details.

The function pval.estimate.eta0 provides five algorithms: the "conservative" method always returns eta0 = 1 (Benjamini and Hochberg, 1995), "adaptive" uses the approach suggested in Benjamini and Hochberg (2000), "bootstrap" employs the method from Storey (2002), "smoother" uses the smoothing spline approach in Storey and Tibshirani (2003), and "quantile" is a simplified version of "smoother".

#### Value

The estimated proportion eta0 of null p-values.

#### Author(s)

Korbinian Strimmer (<http://strimmerlab.org>).

Adapted in part from code by Y. Benjamini and J.D. Storey.

# References

*"conservative" procedure:* Benjamini, Y., and Y. Hochberg (1995) Controlling the false discovery rate: a practical and powerful approach to multiple testing. *J. Roy. Statist. Soc. B*, 57, 289–300.

*"adaptive" procedure:* Benjamini, Y., and Y. Hochberg (2000) The adaptive control of the false discovery rate in multiple hypotheses testing with independent statistics. *J. Behav. Educ. Statist.*, 25, 60–83.

*"bootstrap" procedure:* Storey, J. D. (2002) A direct approach to false discovery rates. *J. Roy. Statist. Soc. B.*, 64, 479–498.

*"smoother" procedure:* Storey, J. D., and R. Tibshirani (2003) Statistical significance for genomewide experiments. *Proc. Nat. Acad. Sci. USA*, 100, 9440-9445.

*"quantile" procedure:* similar to smoother, except that the lower q quantile of all eta0 computed in dependence of lambda is taken as overall estimate of eta0.

#### See Also

[fdrtool](#page-4-1).

```
# load "fdrtool" library and p-values
library("fdrtool")
data(pvalues)
```

```
# Proportion of null p-values for different methods
pval.estimate.eta0(pvalues, method="conservative")
pval.estimate.eta0(pvalues, method="adaptive")
```

```
pval.estimate.eta0(pvalues, method="bootstrap")
pval.estimate.eta0(pvalues, method="smoother")
pval.estimate.eta0(pvalues, method="quantile")
```
pvalues *Example p-Values*

# Description

This data set contains 4,289 p-values. These data are used to illustrate the functionality of the functions [fdrtool](#page-4-1) and [pval.estimate.eta0](#page-15-1).

# Usage

data(pvalues)

# Format

pvalues is a vector with 4,289 p-values.

# Examples

```
# load fdrtool library
library("fdrtool")
```
# load data set data(pvalues)

```
# estimate density and distribution function,
# and compute corresponding (local) false discovery rates
fdrtool(pvalues, statistic="pvalue")
```
<span id="page-17-0"></span>

# <span id="page-18-0"></span>Index

∗Topic datasets pvalues, [18](#page-17-0) ∗Topic distribution dcor0, [3](#page-2-0) halfnormal, [10](#page-9-0) ∗Topic htest censored.fit, [2](#page-1-0) fdrtool, [5](#page-4-0) hc.score, [12](#page-11-0) pval.estimate.eta0, [16](#page-15-0) ∗Topic regression monoreg, [14](#page-13-0) ∗Topic smooth gcmlcm, [7](#page-6-0) monoreg, [14](#page-13-0) ∗Topic univar grenader, [8](#page-7-0) censored.fit, [2,](#page-1-0) *[5,](#page-4-0) [6](#page-5-0)* cor, *[4](#page-3-0)* dcor0, [3](#page-2-0) density, *[9](#page-8-0)* dhalfnorm *(*halfnormal*)*, [10](#page-9-0) ecdf, *[8,](#page-7-0) [9](#page-8-0)* fdrtool, *[2](#page-1-0)*, [5,](#page-4-0) *[13](#page-12-0)*, *[17,](#page-16-0) [18](#page-17-0)* fitted.monoreg *(*monoreg*)*, [14](#page-13-0) fndr.cutoff, *[5](#page-4-0)* fndr.cutoff *(*censored.fit*)*, [2](#page-1-0) gcmlcm, [7,](#page-6-0) *[9](#page-8-0)* grenader, [8](#page-7-0) grenander, *[5](#page-4-0)* grenander *(*grenader*)*, [8](#page-7-0) halfnormal, [10](#page-9-0)

hc.score, [12](#page-11-0) hc.thresh *(*hc.score*)*, [12](#page-11-0) isoreg, *[14,](#page-13-0) [15](#page-14-0)* monoreg, *[8](#page-7-0)*, [14](#page-13-0) Normal, *[11](#page-10-0)* pcor0 *(*dcor0*)*, [3](#page-2-0) phalfnorm *(*halfnormal*)*, [10](#page-9-0) plot.grenander *(*grenader*)*, [8](#page-7-0) plot.monoreg *(*monoreg*)*, [14](#page-13-0) pval.estimate.eta0, *[6](#page-5-0)*, [16,](#page-15-0) *[18](#page-17-0)* pvalues, [18](#page-17-0) qcor0 *(*dcor0*)*, [3](#page-2-0) qhalfnorm *(*halfnormal*)*, [10](#page-9-0) rcor0 *(*dcor0*)*, [3](#page-2-0)

residuals.monoreg *(*monoreg*)*, [14](#page-13-0) rhalfnorm *(*halfnormal*)*, [10](#page-9-0)

sd2theta *(*halfnormal*)*, [10](#page-9-0)

theta2sd *(*halfnormal*)*, [10](#page-9-0)

xy.coords, *[14](#page-13-0)*